Chalmers University of Technology 2011-03-15 Dept of Computer Science and Engineering

# Compiler construction Project description Spring term 2011

## 1. Introduction

This document describes the compiler project that you will do as the main part of the examination for the Compiler construction course. The project is done individually or in groups of two students (recommended). The project is naturally split into three parts:

- 1. Front end for the language Javalette, i.e. lexical analysis, parsing, building abstract syntax, type-checking and a few static checks.
- 2. A back end that generates code for JVM (the Java Virtual Machine).
- 3. A back end that generates code for LLVM (the Low Level Virtual Machine).

Both JVM and LLVM are described in more detail later in this document.

There are several optional extensions that you may choose to do to get a higher grade, as detailed below. However, the minimal project consists of these three parts. Of these, the front end builds mainly on knowledge that you should have acquired previously, e.g. in the course Programming language technology.

There are two submission deadlines:

• Submission A: Monday, April 25 at 23.59. At this point you must submit parts 1 and 2, i.e. a working compiler that can compile and run in the JVM all programs in the base language. There is one optional extension that you may choose to implement, onedimensional arrays and for loops.

Note: We are aware that the deadline is in the middle of the Easter break. You are, of course, free to submit your solution before the break; we think this is feasible. The deadline is set to allow those of you who want to finish the submission during the break to do so!

• Submission B: Thursday, May 19 at 23.59. Parts 1 and 3, including any extensions that you have chosen to implement.

In addition to these two submissions, examination includes a brief oral exam in the exam week May 23 – 27.

The options for an extended project are to extend the source language with e.g. arrays and for loops, structures and pointers, object-oriented features or to generate native x86 code. There is also one extension which involves studying optimizations in the LLVM framework. You do not need to decide in advance how ambitious you will be; instead you should finish each stage before you attempt an extension.

Part of the goal of a project course like this is that you shall deliver working code on time. Thus, credits will be awarded for working extensions submitted before the deadline. We may allow resubmissions for minor bugfixes, but no partial credits will be awarded for partial solutions.

Note on workload: There is less than three weeks until deadline B when we resume after Easter. Thus, if you aim for grade 5/VG, you should probably aim for finishing part A (including the optional extension) before Easter and maybe also get started with part B before we resume.

## 1. The language Javalette

Javalette is a simple imperative language. It is almost a subset of C (see below). It can also be easily translated to Java (see below).

Javalette is not a realistic language for production use. However, it is big enough to allow for a core compiler project that illustrates all phases in compilation. It also forms a basis for extensions in several directions.

The basic language has no heap-allocated data. However, the extensions involve (Java-like) arrays, structures and objects, all of which are allocated on the heap. The extended language is designed to be garbage-collected, but you will not implement garbage collection as part of your project.

The description in this document is intentionally a bit vague and based on examples; it is part of your task to define the language precisely. However, the language is also partly defined by a collection of test programs (see below), on which the behaviour of your compiler is specified.

#### 1.1. Some small Javalette programs

Let's start with a couple of small programs. First, here is how to say hello to the world:

```
// Hello world program
int main () {
 printString("Hello world!") ;
 return 0 ;
}
```
A program that prints the even numbers smaller than 10 is

```
int main () {
  int i = 0 ;
  while (i < 10) {
    if (i \tbinom{2}{1} == 0) printInt(i);
    i++ ;
  }
  return 0 ;
}
```
Finally, we show the factorial function in both iterative and recursive style:

```
int main () {
 printInt(fact(7)) ;
 printInt(factr(7)) ;
 return 0 ;
}
// iterative factorial
int fact (int n) {
 int i,r ;
 i = 1;r = 1;
 while (i \leq n) {
   r = r * i;
```

```
i++ ;
  }
 return r ;
}
// recursive factorial
int factr (int n) {
 if (n < 2)return 1 ;
 else
    return n * factr(n-1) ;
}
```
### 1.2. Program structure

A Javalette program is a sequence of *function definitions*.

A function definition has a *return type*, a *name*, a *parameter list*, and a *body* consisting of a *block*.

The names of the functions defined in a program must be different (i.e, there is no overloading). One function must have the name main. Its return type must be int and its parameter list empty. Execution of a program consists of executing main.

A function whose return type is not void *must* return a value of its return type. The compiler must check that it is not possible that execution of the function terminates without passing a return statement. This check may be conservative, i.e. reject as incorrect certain functions that actually would always return a value. A typical case could be to reject a function ending with an if-statement where only one branch returns, without considering the possibility that the test expression might always evaluate to the same value, avoiding the branch without return. However, your check must correctly decide the control flow when the test expression is the literal true or the literal false. A function, whose return type is void, may, on the other hand, omit the return statement completely.

Functions can be *mutually recursive*, i.e. call each other. There is no prescribed order between function definitions (i.e., a call to a function may appear in the program before the function definition).

There are no modules or other separate compilation facilities; we consider only one-file programs.

## 1.3. Types

Basic Javalette types are int, double, boolean and void. Values of types int, double and boolean are denoted by literals (see below). void has no values and no literals.

No coercions (casts) are performed between types. Note this; it is NOT considered an improvement to your compiler to add implicit casts. In fact, some of the test programs check that you do not allow casts.

In the type checker, it is useful to have a notion of a *function type*, which is a pair consisting of the value type and the list of parameter types.

### 1.4. Statements

The following are the forms of statements in Javalette; we indicate syntax using BNFC notation, where we use Ident, Exp and Stmt to indicate a variable, expression and statement, respectively. Terminals are given within quotes. For simplicity, we sometimes deviate here from the actual provided grammar file.

- *Empty statement*: ";"
- *Variable declarations*: Type Ident ";"

Comment: Several variables may be declared simultaneously, as in int i, j; and initial values may be specified, as in int  $n = 0$ ;

- *Assignments*: Ident "=" Exp ";"
- *Increments and decrements*: Ident "++" ";" and Ident "--" ";"

Comment: Only for variables of type int; can be seen as sugar for assignments.

• *Conditionals*: "if" "(" Exp ")" Stmt "else" Stmt

Comment: Can be without the else part.

- *While loops*: "while" "(" Exp ")" Stmt .
- *Returns*: "return" Exp ";"

Comment: No Exp for type void.

• *Expressions of type* void: Exp ";"

Comment: The expression here will be a call to a void function (no other expressions have type void).

• *Blocks*: "{" [Stmt] "}"

Comment: A function body is a statement of this form.

Declarations may appear anywhere within a block, but a variable must be declared before it is used.

A variable declared in an outer scope may be redeclared in a block; the new declaration then shadows the previous declaration for the rest of the block.

A variable can only be declared once in a block.

If no initial value is given in a variable declaration, the value of the variable is initialized to 0 for type int, 0.0 for type double and false for type boolean. Note that this is different from Java, where local variables must be explicitly initialized.

#### 1.5. Expressions

Expressions in Javalette have the following forms:

- Integer, double, and Boolean literals (see below).
- Variables.
- Binary operator applications, with operators  $+$ ,  $-$ ,  $*$ ,  $/$  and  $\epsilon$ . Types are as expected; all except % are overloaded. Precedence and associativity as in C and Java.
- Relational expressions, with relations  $=$ ,  $\leq$ ,  $\lt$   $\lt$ ,  $\lt$   $\lt$  and  $\gt$  =. All overloaded as expected.
- Disjunctions and conjunctions, with operators || and &&. These operators have *lazy semantics*, i.e.,
	- In a  $&\&b$  b, if a evaluates to false, b is not evaluated and the value of the whole expression is false.
	- $-$  In a  $||$  b, if a evaluates to true, b is not evaluated and the value of the whole expression is true.
- Unary operator applications, with operators and ! (negation of int and double, negation of boolean).
- Function calls

#### 1.6. Lexical details

Some of the tokens in Javalette are

- *Integer literals*: sequence of digits, e.g. 123.
- *Float (double) literals*: digits with a decimal point, e.g. 3.14, possibly with an exponent (positive or negative), e.g. 1.6e-48.
- *Boolean literals*: true and false.
- *String literals*: ASCII characters in double quotes, e.g. "Hello world" (escapes as usual:  $\n \pi \ t \ \n \$  (b). Can only be used in calls of primitive function printString.
- *Identifiers*: a letter followed by an optional sequence of letters, digits, and underscores.
- *Reserved words*: These include while, if, else and return.

Comments in Javalette are enclosed between  $\prime\star$  and  $\star\prime$  or extend from  $\prime\prime$  to the end of line, or from # to the end of line (to treat C preprocessor directives as comments).

#### 1.7. Primitive functions

For input and output, Javalette programs may use the following functions:

```
void printInt (int n)
void printDouble(double x)
void printString(String s)
int readInt()
double readDouble()
```
Note that there is no type of strings in Javalette, so the only argument that can be given to printString is a string literal.

The print functions print their arguments terminated by newline and the read functions will only read one number per line. This is obviously rudimentary, but enough for our purposes.

These functions are not directly implemented in the virtual machines we use. We will provide them using other means, as detailed below.

#### 1.8. Parameter passing

All parameters are passed by value, i.e. the value of the actual parameter is computed and copied into the formal parameter before the subroutine is executed. Parameters act as local variables within the subroutine, i.e. they can be assigned to.

### 1.9. Javalette, C, and Java

Javalette programs can be compiled by a C compiler (gcc) if prefixed by suitable preprocessor directives and macro definitions, e.g.

```
#include <stdio.h>
#define printInt(k) printf("%d\n", k)
#define boolean int
#define true 1
```
In addition, function definitions must be reordered so that definition precedes use, mutual recursion must be resolved by extra type signatures and variable declarations moved to the beginnings of blocks.

Javalette programs can be compiled by a Java compiler (javac) by wrapping all functions in a class as public static methods and adding one more main method that calls your main:

```
public static void main (String [] args) {
  main();
}
```
## 2. Extensions, credits and grades

This section describes optional extensions that you may implement to learn more, get credits and thus a higher final grade. You may choose different combinations of the extensions.

In submission A, you may earn one credit, by implementing the extension in 2.1 below (onedimensional arrays and for loops). Note that there is no credit for the other extensions in the first submission.

In submission B, each of the seven tasks described in sections  $2.1-2.7$  gives one credit if implemented as described.

Thus you may earn up to eight credits in total. To pass the course and get grade 3 (or G, if you are a GU student), you do not need to earn any credits; you just have to implement basic Javalette in the two submissions and pass the oral exam. To get grade 4, you must earn three credits; grade 5 (VG for GU students) requires five credits.

In this section we specify the requirements on the extensions. Some implementation hints are given in section 7 and in the lecture notes.

#### 2.1. One-dimensional arrays and for loops

The basic Javalette language has no heap-allocated data, so memory management consists only of managing the run-time stack. In this extension you will add one-dimensional arrays to basic Javalette. To get the credit, you must implement this in the front end and in the respective back end. (So you can do it twice and get two credits.)

Arrays are Java-like, i.e. variables of array type contain a reference to the actual array, which is allocated on the heap. Arrays are explicitly created using a new construct and variables of array type have an attribute, length, which is accessed using dot notation.

Some examples of array declarations in the extension are

```
int[] a ;
double[] b;
```
Creating an array may or may not be combined with the declaration:

 $a = new int[20];$ int $[$ ] c = new int $[30]$ ;

After the above code, a.length evaluates to 20 and a refers to an array of 20 integer values, indexed from 0 to 19 (indexing always starts at 0).

Functions may have arrays as arguments and return arrays as results:

```
int[] sum (int[] a, int[] b) {
  int[] res = new int [a.length];
  int i = 0;
```

```
while (i < a.length) {
    res[i] = a[i] + b[i];i++;}
 return res;
}
```
Array parameters are passed by value, i.e. the reference is copied into the parameter.

One new form of expressions is added, namely indexing, as shown in the example. Indexed expressions may also occur as L-values, i.e. as left hand sides of assignment statements. An array can be filled with values by assigning each individual element, as in function sum. But one can also assign references as in C or Java:

 $c = a$ ;

The extension also includes implementation of a simple form of foreach-loop to iterate over arrays. If *expr* is an expression of type *t*[], the following is a new form of statement:

for ( *t var* : *expr*) *stmt*

The variable *var* of type *t* assumes the values *expr*[0], *expr*[1] and so on and the *stmt* is executed for each value. The scope of *var* is just *stmt*.

This form of loop is very convenient when you want to iterate over an array and access the elements, but it is not useful when you need to assign values to the elements. For this, we still have to rely on the while loop. The traditional for loop would be attractive here, but we cannot implement everything.

Test files for this extension are in subdirectory extensions/arrays1.

### 2.2. Multidimensional arrays

In this extension you add arrays with an arbitrary number of indices. Just as in Java, an array of type int[][] is a one-dimensional array, each of whose elements is a one-dimensional array of integers. Declaration, creation and indexing is as expected:

```
int[] matrix = new int[10][20];
int[][][] pixels;
...
matrix[i][j] = 2 * matrix[i][j];
```
You must specify the number of elements in each dimension when creating an array. For a twodimensional rectangular array such as matrix, the number of elements in the two dimensions are matrix.length and matrix[0].length, respectively.

### 2.3. Dynamic data structures

In this extension you will implement a simple form of dynamic data structures, which is enough to implement lists and trees. The source language extensions are the following:

- Two new forms of top-level definitions are added (in the basic language there are only function definitions):
	- 1. *Structure definitions*, as examplified by

```
struct Node {
   int elem;
   list next;
};
```
2. *Pointer type definitions*, as examplified by

typedef struct Node \*list;

Note that this second form is intended to be very restricted. We can only use it to introduce new types that represent pointers to structures. Thus this form of definition is completely fixed except for the names of the structure and the new type. Note also that, following the spirit of Javalette, the order of definitions is arbitrary.

- Three new forms of expression are introduced:
	- 1. *Heap object creation*, examplified by new Node, where new is a new reserved word. A new block of heap memory is allocated and the expression returns a pointer to that memory. The type of this expression is thus the type of pointers to Node, i.e. list.
	- 2. *Pointer dereferencing*, examplified by xs->next. This returns the content of the field next of the heap node pointed to by xs.
	- 3. *Null pointers*, examplified by (list)null. Note that the pointer type must be explicitly mentioned here, using syntax similar to casts (remember that there are no casts in Javalette).
- Finally, pointer dereferencing may also be used as L-values and thus occur to the left of an assignment statement, as in

 $xs->element = 3;$ 

Here is an example of a complete program in the extended language:

```
typedef struct Node *list;
struct Node {
 int elem;
 list next;
};
int main() {
  printInt(length(fromTo(1,100)));
  return 0;
}
list cons (int x, list xs) {
  list n;
 n = new Node;
  n->elem = x;
 n->next = xs;
 return n;
}
list fromTo (int m, int n) {
  if (m>n)
   return (list)null;
 else
    return cons (m,fromTo (m+1,n));
}
```

```
int length (list xs) {
 int res = 0;
 while (xs := (list) null) {
   res++;
   xs = xs->next;}
 return res;
}
```
This and a few other test programs can be found in the extensions/pointers subdirectory of the test suite.

### 2.4. Object-orientation

This extension adds classes and objects to basic Javalette. From a language design point of view, it is not clear that you would want both this and the previous extension in the same language, but here we disregard this.

Here is a first simple program in the proposed extension:

```
class Counter {
  int val;
  void incr () {val++; return; }
  int value () {return val;}
}
int main () {
 Counter c;
  c = new Counter;
  c.incr();
  c.incr();
  c.incr();
  int x = c.value();
  printInt(x);
 return 0;
}
```
We define a class Counter, and in main create an object and call its methods a couple of times. The program writes 3 to stdout.

The source language exensions, from basic Javalette, are

• A new form of top-level definition: a *class declaration*. A class has a number of instance variables and a number of methods.

Instance variables are private, i.e. are *only* visible within the methods of the class. We could not have written c.val in main.

All methods are public; there is no way to define private methods. It would not be difficult in principle to allow this, but we must limit the task.

There is always only one implicit constructor method in a class, with no arguments. Instance variables are, as all variables in Javalette, initialized to default values: numbers to 0, booleans to false and object references to null.

We support a simple form of single inheritance: a class may extend another one:

```
class Point2 {
  int x;
  int y;
 void move (int dx, int dy) {
     x = x + dx;y = y + dy;}
  int getX () { return x; }
 int getY () { return y; }
}
class Point3 extends Point2 {
 int z;
  void moveZ (int dz) {
    z = z + dz;}
 int getZ () { return z; }
}
int main () {
 Point2 p;
 Point3 q = new Point3;
  q.move(2,4);
  q.moveZ(7);
 p = q;p.move(3,5);
 printInt(p.getX());
 printInt(p.getY());
 printInt(q.getZ());
  return 0;
}
```
Here Point3 is a subclass of Point2. The program above prints 5, 9 and 7.

Classes are types; we can declare variables to be (references to) objects of a certain class. Note that we have subtyping: we can do the assignment  $p = q$ . The reverse assignment, q = p; would be a type error. We have a strong restriction, though: we will *not* allow overriding of methods. Thus there is no need for dynamic dispatch; all method calls can be statically determined.

- There are four new forms of expression:
	- 1. "new" Ident creates a new object, with fields initialized as described above.
- 2. Expr "." Expr, is a method call; the first expression must evaluate to an object reference and the second to a call of a method of that object.
- 3. "(" Ident ") null" is the null reference of the indicated class/type.
- 4. "self" is, within the methods of a class, a reference to the current object. All calls to other, sibling methods of the class must be indicated as such using self, as in self. is Empty() from one of the test files. This requirement is natural, since the extended Javalette, in contrast to Java, has free functions that are not methods of any class.

## 2.5. Object orientation with dynamic dispatch

The restriction not to allow method override is of course severe. In this extension the restriction is removed and subclassing with inheritance and method override implemented. This requires a major change of implementation as compared to the previous extension. It is no longer possible to decide statically which code to run when a message is sent to an object. Thus each object at runtime must have a link to a class descriptor, a struct with pointers to the code of the methods of the class. These class descriptor are linked together in a list, where a class descriptor has a link to the descriptor of its superclass. This list is searched at runtime for the proper method to execute. All this is discussed more in lecture 6.

### 2.6. Native x86 code generation.

This extension is to produce native assembler code for a real machine, preferrably x86. We may accept code generators for other architectures, but *you* need to think of how we can test your extension. Before you attempt to write a backend for another architecture, discuss your choice with Björn and explain the testing procedure.

## 2.7. Study of LLVM optimization

We offer one possibility to get a credit that does not involve implementing a Javalette extension. This is to do a more thorough study of the LLVM framework and write a report of 4-5 pages. More precisely the task is as follows:

Look at the list of available optimization passes and choose at least three of these for further study. Mail Björn to agree that your choice is suitable (do this *before* you start to work on the extension!).

For each pass you must:

- Describe the optimization briefly; what kind of analysis is involved, how is code transformed?
- Find a Javalette program that is suitable to illustrate the optimization. List the program, the LLVM code generated by your compiler and the LLVM code that results by using opt to apply this pass (and only this pass). In addition to the code listing, explain how the general description in the previous item will actually give the indicated result. Part of the task is to find a program where the pass has an interesting effect.

## 2.8. Further possibilities

We are willing to give credits also to other extensions, which are not as well defined. If you want to do one of these and get credit, you must discuss it with Björn in advance. Here are some possibilities:

• Allow functions to be statically nested.

- Implement some form of garbage collection (the simplest is probably a reference-counting collector).
- Provide a predefined type of lists with list comprehensions, similar to what is available in Python.

## 3. The front end

Your first task is to implement a compiler front end for Javalette, i.e.

- 1. Define suitable data types/classes for representing Javalette abstract syntax.
- 2. Implement a lexer and parser that builds abstract syntax from strings.
- 3. Implement a type checker that checks that programs are type-correct.
- 4. Implement a main program that calls lexer, parser and type checker, and reports errors.

These tasks are very well understood; there is a well-developed theory and, for steps 1 and 2, convenient tools exist that do most of the work. You should be familiar with these theories and tools and we expect you to complete the front end during the first week of the course.

We recommend that you use the BNF converter and either Alex and Happy (if you decide to implement your compiler in Haskell) or JLex and Cup (if you use Java). We may also allow other implementation languages and tools, but we can not guarantee support, and you must discuss your choice with Björn before you start. This is to make sure that we will be able to run your compiler and that you will not use inferior tools.

We provide a BNFC source file Javalette.cf that you may use. If you already have a BNFC file for a similar language that you want to reuse you may do so, but you must make sure that you modify it to pass the test suite for this course.

We will accept a small number of shift/reduce conflicts in your parser; your documentation must describe these and argue that they are harmless. Reduce/reduce conflicts are not allowed. The provided BNFC file has the standard dangling-else shift/reduce conflict.

One thing to note is that it may be useful to implement the type-checker as a function, which traverses the syntax *and returns its input* if the program is type-correct. The reason for this is that you may actually want to modify this and decorate the syntax trees with more information during type-checking for later use by the code generator. One example of such decoration can be to annotate all subexpressions with type information; this will be useful during code generation.

To do this, you can add one further form of expression to your BNFC source, namely a typeannotated expression.

#### 4. Code generation A: Java bytecode

For the first submission, you will add a code generator for Java bytecode to your compiler. The result of compiling the Javalette file myfile.jl, will be myfile.class, which can be executed by an implementation of the Java virtual machine. Typically, you will run your programs with the command java myfile.

Java class files are binary files, and it will be more convenient to work with text files. Thus your compiler will first produce a text file myfile. j with byte code in assembly form. This file will then be assembled to produce the binary class file.

There is no standard assembly form for Java byte code. We will use the assembler Jasmin, which was originally released as a companion to the book *The Java Virtual Machine* by Jonathan Meyer (O'Reilly 1997). You will have to download Jasmin to your project account; instructions for how to do this can be found on the course web site.

The official JVM report from Sun also includes an assembler-like syntax, but it is only usable as documentation, not as input format. Jasmin's instructions are similar to Sun's as far as possible.

## 4.1. Jasmin code

The Jasmin user manual describes the instruction set, but presupposes a knowledge of the JVM. The lectures during week 2 will discuss JVM and Jasmin code generation in detail. Here we only give some brief remarks. With a bit of googling, you will easily find tutorials on the JVM and Jasmin.

The JVM is a *stack machine*; the machine maintains a stack of values and the instruction set contains operations that manipulate this stack. There are operations to push constants, to load from and store to memory locations, to perform arithmetic operations and comparisons on the top value(s), etc. In JVM bytecode, one byte is used to indicate the instruction; thus around 250 instructions can be accommodated. The instruction set is designed to give compact code. Therefore, there are often several instructions that do the same operation, but can be used with operands of different size.

Example There are several instructions that push an integer constant onto the stack:

- iconst<sub>10</sub> (size one byte) pushes integer 0. Similar instructions to push 1, 2, 3, 4, 5, 6 and -1.
- bipush *n*, (size two bytes), pushes *n*, where  $|n| < 128$ .
- sipush *n*, (size three bytes), pushes *n*, where  $|n| < 2^{15}$ .
- 1dc *n*, (size two bytes), pushes *n*, where  $|n| < 2^{31}$ . Actual value of *n* stored elsewhere (in constant pool). Part of instruction is one-byte index into this pool.

We recommend that you define abstract syntax for Jasmin code, with only one instruction to push a value onto the stack. When printing your code to a file, this may be converted to many different opcodes, depending on the type and size of the operand. In this way, you will probably not need more than around twenty instructions in your abstract syntax.

Your code generator could conceivable generate code directly as strings, but this is considerably less flexible and we strongly recommend to define abstract syntax for Jasmin. You may use the BNF converter to define Jasmin abstract syntax, but it is less useful here, since you will never parse Jasmin code. Straightforward, handwritten abstract syntax and printer is probably most convenient.

### 4.2. The structure of a Jasmin file

Before the compiled code of your functions, a Jasmin file starts with the following header:

```
.class public myfile \qquad ; the name of the class
.super java/lang/Object ; always so in Javalette
.method public \langleinit>()V; standard initializer
 aload_0
 invokespecial java/lang/Object/<init>()V
 return
.end method
```
.method public static main( $[Ljava/lang/String; V; standard type of main]$ 

```
.limit locals 1
  invokestatic myfile/main()I ; calls your main
  pop
  return
.end method
```
; then follow your functions, including main

The only non-constant text in the above is the class name myfile, which occurs twice and must be changed according to the name of the source file. Semicolons start line comments in Jasmin, so text following a semicolon can be omitted.

#### 4.3 The primitive functions

For the JVM version of your compiler, you just write a Java class Runtime, which has the five IO functions as static methods, compile it with javac and make sure that Runtime.class is accessible in the class path when your programs are to be executed. Note that in your Java file, you can *not* create a new Scanner object for each method call. A static object is the proper choice.

#### 4.4. An example

We give one example of a Jasmin file, as it could be produced by your compiler. It is the iterative factorial and a main that prints  $fact(7)$ . We do not repeat the preamble from the previous subsection, but have added comments to explain the program.

```
.method public static main()I
.limit locals 0 \qquad \qquad ; nr of local variables
.limit stack 1 \qquad \qquad ; \qquad maximal stack size during execution
   entry:
     bipush 7 (bipush 7 ) ; push argument
     invokestatic myfile/fact(I)I ; call fact; argument will be popped, result push
     invokestatic Runtime/printInt(I)V ; call primitive function; argument will be popped
     iconst 0 \qquad \qquad ; push return value 0
     ireturn
.end method
.method public static fact(I)I
.limit locals 3 \qquad \qquad ; three local vars (n, i and r) called 0, 1 and 2
. limit stack 2 \qquad \qquad ; \qquad maximal stack size is 2.
   entry:
     iconst_1 ; push 1
     istore_1 ; store in local var 1, i.e. i, and pop
     iconst_1
     istore_2 ; store 1 in local var 2, i.e. r
   lab0:iload_1 ; load i
     iload 0 \qquad \qquad ; \qquad load n
     if_icmpgt lab2 \qquad \qquad ; if i > n, jump to lab2
     goto lab1
   lab1:
     iload 2 \qquad \qquad ; load r to stack
     iload 1 \qquad \qquad ; load i to stack
     imul ; pop i and r, push i*r
```

```
istore 2 \qquad \qquad ; store top in r and pop
     iinc 1 1 i.e. i <br> (i) i add 1 to local var 1, i.e. i
     goto lab0
   lab2:
     iload_2 ; load r
     ireturn
.end method
```
The limits specifying the size of the local variables array and the maximal stack size must be computed by your compiler and included in the Jasmin abstract syntax for a function. Thus you will have to keep track of stack size and local variables while walking the (type-checked) Javalette tree. When computing these sizes, note that a double value has size 2.

Variable numbers and label names have the scope of a function; each function starts numbering local variables from 0.

#### 4.5. Running Jasmin

Jasmin is distributed as a JAR file jasmin.jar. It takes as argument the name of a .j file, containing Jasmin code, and it produces a .class file that can be loaded into the JVM. Note in particular that the class file is written in the current directory; this can be overridden with the -d command line option. Your compiler will need to use this feature, since the testing program will expect . class files to be placed in the same directory as the .  $\dot{\uparrow}$  file and the source file. Thus, to compile  $f \circ \circ / \text{bar/m}$   $f \circ \text{bar}$ . your compiler must first create  $f \circ \circ / \text{bar/m}$   $f \circ \text{bar}$ . To assemble this you have to write

java -jar jasmin.jar -d foo/bar foo/bar/myfile.j

(assuming jasmin.jar is in the current directory).

To run jasmin from your compiler you will need to manipulate the file path using methods/functions from java.util.File (for Java programmers) or System.FilePath (for Haskell programmers).

## 5. Testing the project

Needless to say, you should test your project extensively. We provide a testsuite of programs and will run your compiler on these. You may download the testsuite from the course web site. The testsuite contains both correct programs (in subdirectory testsuite/good) and illegal programs (in subdirectory testsuite/bad). For the good programs the correct output is provided in files with suffix .output. The bad programs contain examples of both lexical, syntactical and type errors.

Already after having produced the parser you should therefore write a main program and try to parse all the test programs. The same holds for the type checker and so on. When you only have the parser, you will of course pass some bad programs; those that are syntactically correct but have type errors.

Summarizing, your compiler must

- accept and be able to compile all of the files testsuite/good/ $\star$ . il. For these files, the compiler must print a line containing only OK to standard error, optionally followed by arbitrary output, such as a syntax tree or other messages. The compiler must then exit with the exit code 0.
- reject all of the files in testsuite/bad/ $*$ . il. For these files, the compiler must print ERROR as the first line to standard error and then give an informative error message. The compiler must then exit with an exit code other than 0.

Furthermore, for correct programs, your compiled programs (i.e. the .class files), must run and give correct output.

## 5.1. Automated testing

We also provide a program that automatically compiles and runs all the test programs. Before submission you must run that program to verify that your compiler behaves correctly. Our first action when we receive your submission is to run these tests. If this run fails, we will reject your submission without further checks, so you must make sure that this step works. See appendix B for details. Unfortunately, we cannot supply a working test driver for the Windows platform. If you have a Windows machine, you may do most of the development, including manual testing, on that machine, but for final testing you should transfer your project to our lab machines and run the test driver.

The test driver runs each good program and compares its output with the corresponding .output file. If the program needs input, this is taken from the . input file. Note that the test driver handles this; your generated code should read from stdin and write to stdout.

The tests are of course not exhaustive. It is quite possible that the grader will discover bugs in your code even if it passes all tests.

# 6. Code generation B: LLVM

In the second part of the course you will change your target to LLVM, redo the back end and optionally extend the Javalette language.

LLVM (Low Level Virtual Machine) is both an intermediate representation language and a compiler infrastructure, i.e. a collection of software components for manipulating (e.g. optimizing) LLVM code and backends for various architectures. LLVM has a large user base and is actively developed, in particular by Apple. A lot of information and code to download can be found at the LLVM web site http://www.llvm.org.

Also LLVM code comes in two formats, a human-readable assembler format (stored in .ll files) and a binary bitcode format (stored in.bc files). Your compiler will produce the assembler format and you will use the LLVM assembler llvm-as to produce binary files for execution.

In addition to the assembler, the LLVM infrastructure consists of a large number of tools for optimizing, linking, JIT-compiling and manipulating bitcode. One consequence is that a compiler writer may produce very simple-minded LLVM code and leave to the LLVM tools to improve code when needed. Of course, similar remarks apply to JVM code.

## 6.1. LLVM code

The LLVM virtual machine is a *register machine*, with an infinite supply of typed, virtual registers. The LLVM intermediate language is a version of *three-address code* with arithmetic instructions that take operands from two registers and place the result in a third register. LLVM code must be in SSA (static single assignment) form, i.e. each virtual register may only be assigned once in the program text.

The LLVM language is typed, and all instructions contain type information. This "high-level" information, together with the "low-level" nature of the virtual machine, gives LLVM a distinctive flavour.

The LLVM web site provides a wealth of information, including language references, tutorials, tool manuals etc. The lectures during week 4 will focus on code generation for LLVM.

## 6.2. The structure of a LLVM file

There is less overhead in the LLVM file. But, since the language is typed, we must inform the

tools of the types of the primitive functions:

```
declare void @printInt(i32)
declare void @printDouble(double)
declare void @printString(i8*)
declare i32 @readInt()
declare double @readDouble()
```
Here i32 is the type of 32 bit integers and  $18*$  is the type of a pointer to an 8 bit integer (i.e., to a character). Note that function names in LLVM always start with @.

Before running a compiled Javalette program, myfile.bc must be linked with runtime.bc, a file implementing the primitive functions, which we will provide. In fact, this file is produced by giving clang a simple C file with definitions such as

```
void printInt(int x) {
 printf("%d\n",x);
}
```
#### 6.3. An example

We give the same example as we did for JVM, but now in the LLVM version,  $myfile$ . 11:

```
define i32 @main() {
entry: t0 = \text{call } i32 (\text{fact}(i32 \ 7) ; function call
      call void @printInt(i32 %t0)
      ret i32 0
}
define i32 @fact(i32 %__p__n) {
entry: n = alloca i32 ; allocate a variable on stack
      store i32 %_p_n, i32* %n ; store parameter
      xi =alloca i32
      \text{sr} = \text{alloca} i32
      store i32 1, i32* %i ; store initial values
      store i32 1 , i32* %r
      br label %lab0 ; branch to lab0
lab0: %el0 = load i32* *i ; load i
      \text{Set} = load i32* \text{sn} ; and n
      t2 = icmp sle i32 %t0, %t1 ; boolean %t2 will hold i <= n
      br i1 %t2 , label %lab1 , label %lab2 ; branch depending on %t2
lab1: %E3 = load i32* *\text{ } $t4 = load i32* \text{ } $i
      %t5 = \text{mul } i32 %t3, %t4 ; compute i * r
      store i32 %t5, i32* %r ; store product
      % t= load i32* %i t= ; fetch i,
      %t7 = add i32 %t6, 1 ; add 1
      store i32 t7, i32* t1 ; and store
      br label %lab0
lab2: %E8 = load i32* *ret i32 %t8
```
We note several things:

- Registers and local variables have names starting with %.
- The syntax for function calls uses conventional parameter lists (with type info for each parameter).
- Booleans have type i1, one bit integers.
- After initialization, we branch explicitly to  $lab0$ , rather than just falling through.

#### 6.4. LLVM tools

Your compiler will generate a text file with LLVM code, which is conventionally stored in files with suffix .11. There are then several tools you might use:

- The *assembler* llvm-as, which translates the file to an equivalent binary format, called the *bitcode* format, stored in files with suffix .bc This is just a more efficient form for further processing. There is a *disassembler* llvm-dis that translates in the opposite direction.
- The *linker* llvm-ld, which can be used to link together e.g. main.bc with bitcode file runtime.bc that defines the function @printInt and the other IO functions. By default, two files are written, a.out and a.out.bc. As one can guess from the suffix, a.out.bc is a bitcode file which contains the definitions from all the input bitcode files. And  $a$ , out is, as expected, an executable file; in this case just a short shell script that calls the next tool:
- The *interpreter/JIT compiler* lli, which directly executes its bitcode file argument, using a Just-In-Time compiler.
- The *static compiler* llc, which translates the file to a native assembler file for any of the supported architectures.
- The *analyzer/optimizer* opt, which can perform a wide range of code optimizations of bitcode.

### 6.5. 32 and 64 bit architectures

LLVM can generate code for both 32 and 64 bit machines, but need to be aware of which kind of code is needed. We can specify this by specifying the layout of data on the target machine. We will generate 32 bit code; thus your compiler must generate the following line as the first line of every .ll file:

target datalayout = "e-p:32:32:32-i1:8:8-i8:8:8-i16:16:16-i32:32:32-i64:32:64 f32:32:32-f64:32:64-v64:64:64-v128:128:128-a0:0:64-f80:32:32-n8:16:32"

Important: The above should be *one* line; it is broken into two here to fit on the page.

### 6.6 Optimizations

To wet your appetite, let us see how the LLVM code can be optimized:

```
proj> cat myfile.ll | llvm-as | opt -std-compile-opts | llvm-dis
declare void @printInt(i32)
define i32 @main() {
entry:
tail call void @printInt(i32 5040)
ret i32 0
}
define i32 @fact(i32 %_p_n) nounwind readnone {
entry:
\text{{t23}} = \text{{icmp slt i32}} \cdot \text{{p\_n, 1}}br i1 %t23, label %lab2, label %lab1
lah1:%indvar = phi i32 [ 0, %entry ], [ %i.01, %lab1 ]
r.02 = phi i32 [ 1, %entry ], [ %t5, %1ab1 ]% i.01 = add i32 %indvar, 1
%t5 = mul i32 %r.02, %i.01
\text{t7} = \text{add } i32 \text{ sindvar, } 2\texttt{t2} = i \texttt{cmp} \texttt{sqrt} i \texttt{32} \texttt{t7}, \texttt{m} = pbr i1 %t2, label %lab2, label %lab1
lab2:
r.0.1cssa = phi i32 [ 1, %entry ], [ %t5, %lab1 ]
ret i32 %r.0.lcssa
}
```
The first line above is the Unix command to do the optimization. We cat the LLVM assembly code file and pipe it through the assembler, the optimizer and the disassembler. The result is an optimized file, where we observe:

- In main, the call fact (7) has been completely computed to the result 5040. The function fact is not necessary anymore, but remains, since we have not declared that fact is local to this file (one can do that).
- The definition of fact has been considerably optimized. In particular, there is no more any use of memory; the whole computation takes place in registers.
- We will explain the phi instruction in the lectures; the effect of the first instruction is that the value of  $\frac{1}{2}$  indvar will be 0 if control comes to  $\frac{1}{2}$  ables from the block labelled  $\text{Rentry}$  (i.e. the first time) and the value will be the value of  $\text{\textless} 1$ .01 if control comes from the block labelled %lab1 (i.e. all other times). The phi instruction makes it possible to enforce the SSA form; there is only one assignment in the text to %indvar.

If we save the optimized code in myfileOpt.bc (without disassembling it), we can link it together with the runtime using llvm-ld myfileOpt.bc runtime.bc. If we disassemble the resulting file a.out.bc, we get (we have edited the file slightly in inessential ways):

```
@fstr = internal constant [4 \times i8] c"%d\0A\00"
define i32 @main() nounwind {
entry:
        t0 = getelementptr [4 x i8]* 0 fstr, i32 0, i32 0
```

```
% t1 = call i32 (i8*, ...) * Qprintf(i8 * *t0, i32 5040) nounwindret i32 0
}
declare i32 @printf(i8*, ...) nounwind
```
What remains is a definition of the format string  $\mathcal{C}$  fstr as a global constant ( $\mathcal{A}$  is  $\mathcal{A}$ ), the getelementpointer instruction that returns a pointer to the beginning of the format string and a call to printf with the result value. Note that the call to printInt has been inlined, i.e. replaced by a call to printf; so linking includes optimizations across files.

We can now run  $a$  out. be using the just-in-time compiler  $11i$ . Or, if we prefer, we can produce native assembler code with llc. On my x86 machine, this gives

```
.text
      .align 4,0x90
      .globl _main
_main:
      subl $12, %esp
      movl $5040, 4(%esp)
      movl $_fstr, (%esp)
      call _printf
      xorl %eax, %eax
      addl $12, %esp
      ret
      .cstring
_fstr: ## fstr
      .asciz "%d\n"
```
## 7. Hints for the extensions

#### 7.1. One-dimensional arrays

To implement this extension, the expression new int  $[e]$  will need to allocate memory on the heap for the array itself and for the length attribute. Further, the array elements must be accessed by indexing. This is done differently in JVM and in LLVM.

### JVM

The JVM has built-in support for heap-allocated arrays. Jasmin reflects this by providing a number of instructions. Several of these require suitable arguments to be present on the top of the operand stack.

- newarray  $\langle array-type \rangle$  for creating an array (allocating space on the heap).
- arraylength to get the length of an array.
- astore *i* for  $i = 0, 1, 2, 3$  to store an array reference to a local variable.
- aload\_*i* to push array reference in local variable *i* onto the operand stack.
- iaload to push an int array element onto the stack.
- iastore to to store an int value as an array element.
- Similar instructions daload and dastore, which apply to double arrays.

This is discussed more in lecture 4; see also the JVM specification, chapter 6 (link from the Resources page on the course web site).

# LLVM

Also LLVM provides support for built-in arrays, but these are not automatically heap-allocated. Instead, explicit pointers must be used. Thus, an array will have the LLVM type  $\{\frac{132}{132}, \ \frac{10}{10} \times t\}$  $\}$ <sup>\*</sup>, where *t* is the LLVM type of the elements. The first i32 component holds the length; the second the array elements themselves. The number of elements in the array is here indicated to be 0; it is thus your responsibility to make sure to allocate enough memory. For memory allocation you should use the C function  $\text{calloc}$ , which initializes allocated memory to 0. You must add a type declaration for calloc, but you do not need to worry about it at link time; LLVM:s linker includes stdlib.

Indexing uses the getelementptr instruction, which is discussed in detail in lecture 6.

In contrast to JVM, the LLVM does not include a runtime system with garbage collection. Thus, this extension should really include some means for reclaiming heap memory that is no longer needed. The simplest would be to add a statement form  $free(a)$ , where a is an array variable. This would be straightforward to implement, but is *not* necessary to get the credit.

More challenging would be to add automatic garbage collection. LLVM offers some support for this. If you are interested in doing this, we are willing to give further credits for that task.

# 7.2. Multidimensional arrays

We emphasize again that this and the following extensions only give credit in the LLVM submission.

This extension involves more work than the previous one. In particular, you must understand the getelementpointer instruction fully and you must generate code to iteratively allocate heap memory for subarrays.

## 7.3. Structures and object-orientation.

Techniques to do these extensions are discussed in lecture 7.

From an implementation point of view, we recommend that you start with the extension with pointers and structures. You can then reuse much of the machinery developed to implement also the first OO extension. In fact, one attractive way to implement the object extension is by doing a source language translation to Javalette with pointers and structures.

The full OO extension requires more sophisticated techniques, to properly deal with dynamic dispatch.

## 7.4. Native code generation

The starting point for this extension could be your LLVM code, but you could also start directly from the abstract syntax. Of course, within the scope of this course you will not be able to produce a code generator that can compete with llc, but it may anyhow be rewarding to do also this final piece of the compiler yourself.

One major addition here is to handle function calls properly. Unlike JVM and LLVM, which both provide some support for function calls, you will now have to handle all the machinery with activation records, calling conventions, and jumping to the proper code before and after the call.

There are several assemblers for x86 available and even different syntax versions. We recommend that you use the NASM assembler and that you read Paul Carter's PC assembly tutorial (linked from course web site) before you start the project, unless you are already familiar with x86 architecture. We do not have strong requirements on code quality for your code generator; straightforward code generation is acceptable. In particular, you do not need to implement register allocation to improve your code. This will also have serious negative consequences for the performance of your code. Indeed, a preferrable way to get native code is to use a framework like LLVM, which provides an extensive infrastructure for code manipulation.

An introduction to x86 assembler is given in lecture 4.

## 8. Collaboration and academic honesty

As mentioned before, you work individually or in groups of two in this project. You must develop your own code, and you are *not* allowed to share your code with other students or to get, or even look at, code developed by them. On the other hand, we encourage discussions among participants in the course about the project. As long as you follow the simple and absolute rule not to share code, we have no objections to questions asked and answered at a conceptual level. If you do get significant help from some other participant, it is natural to acknowledge this in your documentation file.

## Appendix A. Submission format

- 1. You prepare your submission by creating a new empty directory, subsequently called the root directory. In this directory you create three subdirectories, doc, lib and src.
- 2. The root directory must, after building as below, contain the executable compiler jlc. The compiler is used as follows:
	- For submission A, the command  $\exists$ lc myFile. $\exists$ l produces the file myFile.class. As an intermediate step, it will write the Jasmin code to  $myFile.$  j and then use jasmin to produce the class file. Note also that the .j and .class files *must* be in the same directory as the  $\cdot$  jl file. You will need to use the  $-d$  command line option to jasmin; see section 4.5 above.
	- For submission B, the command  $\exists$ lc myFile. $\exists$ l produces the executable file a.out. Your code will generate myFile.ll; then your compiler will call llvm-as and llvm-ld to assemble and link.
	- Optionally, if you have chosen to implement a native code generator, the executable is jlc\_*ARCH*, where *ARCH* is a CPU architecture such as x86. The command jlc\_*ARCH* myFile.ll should produce an assembly file myFile.s and an executable file a.out.

The compiler may be a shell script that calls files in src, or a symbolic link.

- 3. The subdirectory src must contain all necessary source code. In this directory, one should be able to build your compiler using gmake. Thus the directory contains
	- The BNF Converter source file, if the tool has been used.
	- Alex/Lex/JLex and Happy/Yacc/Cup source files.
	- Program modules: abstract syntax, lexer, parser, type checker, code generator, top level program.
	- A Makefile for building the compiler from source. The Makefile should at least have these targets:
		- A default target (the one that is run when the command gmake is issued). This target should compile all source files in the compiler, and any runtime library files. It does not need to regenerate any source files generated by BNFC, or by any of the parser and lexer generators. After running gmake in the source directory, the compiler in the root directory should work without further actions from the user.
		- A clean target that removes all files produced during building.

Note that src should *not* contain obsolete files, backup files or other unnecessary files.

- 4. In the lib directory you place the following files, as needed:
	- For submission A, jasmin.jar, which will be needed by your compiler.
	- For submission A, also the file Runtime.class which implements the primitive IO functions printInt etc. You must produce this file yourself by writing and compiling Runtime.java.
	- For submission B, you place here runtime.bc, an LLVM bitcode file with the same functions. This file will be provided by us.
	- If you choose to do a native code generator for submission B, you place here also the corresponding file runtime.o, produced by writing and compiling a C file.
- The doc directory must contain one file in html, ps, plain ascii, or pdf format (proprietary formats not allowed), with the following content:
	- An explanation of how the compiler is used (what options, what output, etc)
	- A specification of the Javalette language (if produced by BNF converter, you may just refer to your BNFC source file).
	- A list of shift/reduce conficts in your parser, if you have such conflicts, and an analysis of them.
	- For submission B, an explicit list of optional features implemented.
	- If applicable, a list of features *not* implemented and the reason why.
- 5. If your compiler jlc is a shell script, you may also place this file here before building the tar ball.
- 6. When you have prepared everything, you create a compressed tar ball:

tar -zcf partA-1.tar.gz doc lib src

This produces the file  $partA-1.tar. qz$  that you upload to Fire. We suggest the naming scheme partX-Y.tar.qz where X is A or B and Y is your version number (Y=1 the first time you submit, and if your submission is rejected and you must resubmit, the next has  $Y=2$  etc).

If you prefer, you may compress with bzip2 instead of gzip.

## Appendix B. The tester

The tester is provided as a gzipped tar ball, which can be downloaded from the course web site. This directory contains a test driver (Grade.hs, RunCommand.hs and KompTest.hs) that can be used to run the tests for your project. The subdirectory testsuite contains Javalette test programs.

### Installation

The tester requires a Linux (or Mac OS X, or other Unix) environment and that the Haskell compiler GHC is available. You will have to do

make

in this directory to compile the test program. The result is the executable program Grade in the same directory. To use the tester after installation does not require any Haskell knowledge.

If you work on your own Windows machine, we cannot assist you in making the tester work. You should anyhow download the tester to get access to the testsuite in directory testsuite. Before submitting, you must upload your project to the lab machines and verify the submission.

### Running the tests

Assume that your submission directory is dir and that your compiler is called jlc. Assume also that dir/lib contains the runtime support file (Runtime.class for submission A, runtime.bc and possibly runtime.o for submission B). For submission A, also jasmin.jar should be in dir/lib.

The test driver takes a number of options and two directories as command line arguments. The possible options are

-s <*name*> The name of your compiler is *name* (default is jlc). -b JVM Target files are JVM .class file. -b LLVM Target files are LLVM .bc files. -b  $x86$  Target files are  $x86$  of files. -x <*extension*> Implemented extensions.

The first of the two path arguments specifies where to find the directory testsuite which contains the testsuite. The second specifies your submission directory. Thus, if your compiler is called jlc (as it should!), you may place yourself in the tester directory and run

./Grade . dir

to compile all the basic javalette programs. The tester will *not* attempt to run the good programs, so you may do the above already when you have the parser working, and then when you have the typechecker working. Note that it is essential that your compiler writes one line to stderr, containing OK for correct programs and ERROR for incorrect programs.

To also *run* the good programs, you must specify the backend as indicated above, i.e. for submission A

./Grade -b JVM . dir

The test driver will report its activities in compiling the test programs and running the good ones. If your compiler is correct, output will end as follows:

```
Summary:
 0 compiling basic javalette (48/48)
0 running basic (JVM) (22/22)
```
Credits total: 0

All 48 test programs were compiled and gave correct indication OK or ERROR to stderr. The 22 correct programs were run and gave correct output. Since no extensions were tested, no credits were earned.

You may specify several extensions, as follows:

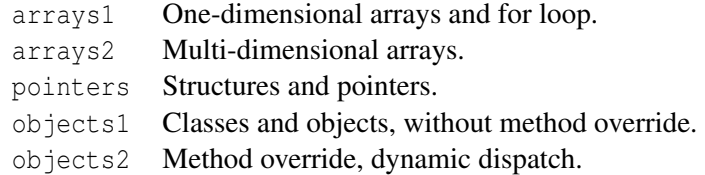

#### Testing your submission

Your submission must be structured as specified in Appendix A. We suggest that, after having prepared your tar ball, you place it in an empty directory dir1 and run

./Grade -b JVM . dir1

from the test driver directory. The grading program, when it finds a tar ball in the submission directory, starts by extracting and building your compiler, before running the test suite. This is how we test your submission, so you can check that building succeeds before you submit.